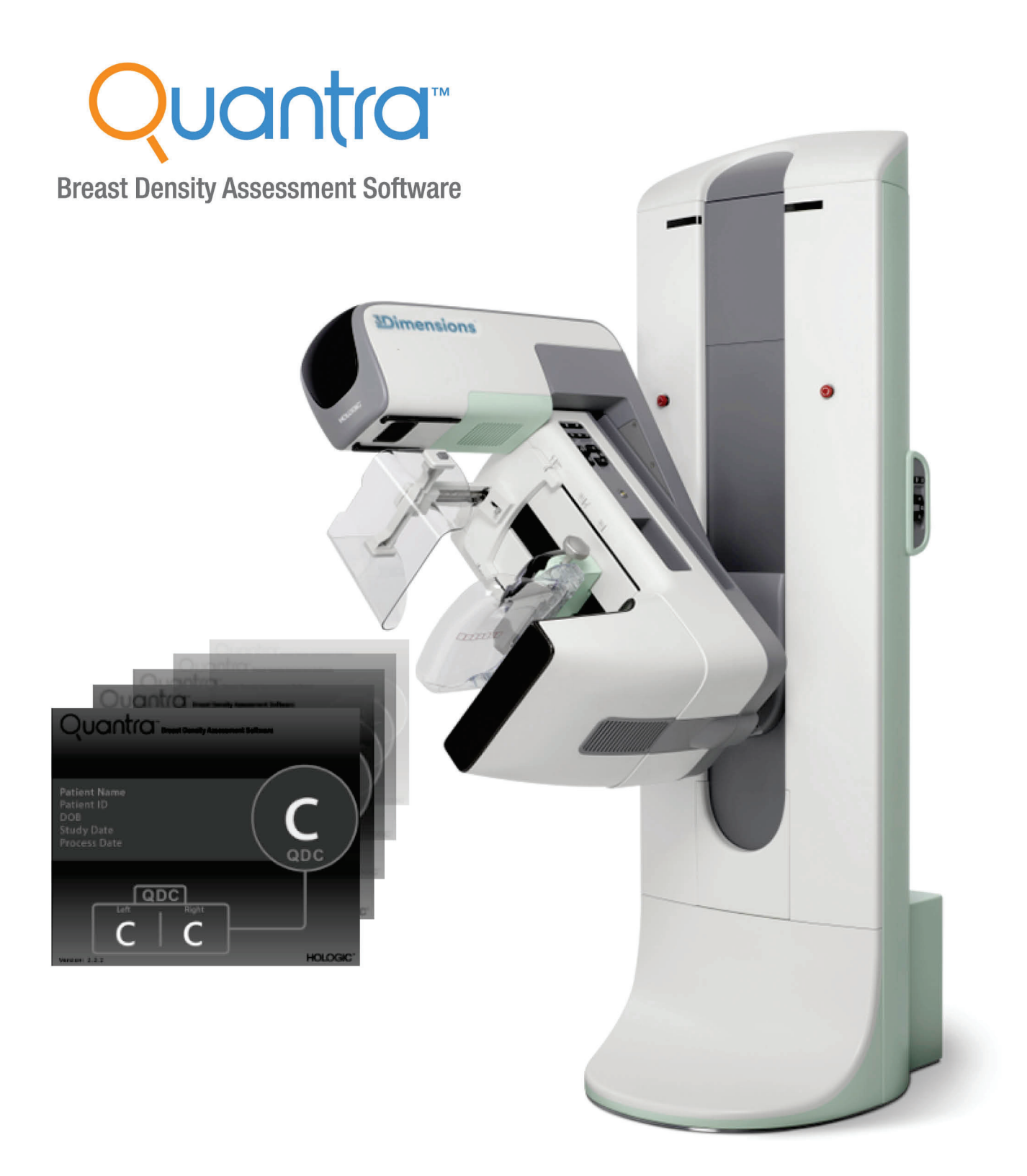

## Forstå Quantra<sup>™</sup> 2.2 Användarhandbok MAN-05503-1602 Revidering 002

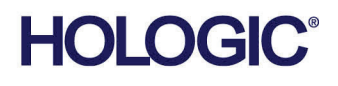

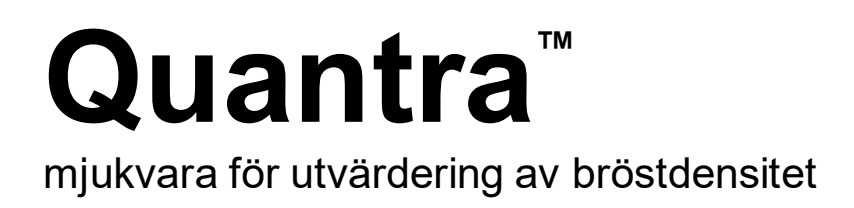

# Användarhandbok

för programversion 2.2

Artikelnummer MAN-05503-1602 Revidering 002 Maj 2021

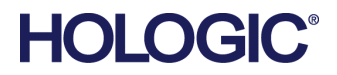

#### **Teknisk support**

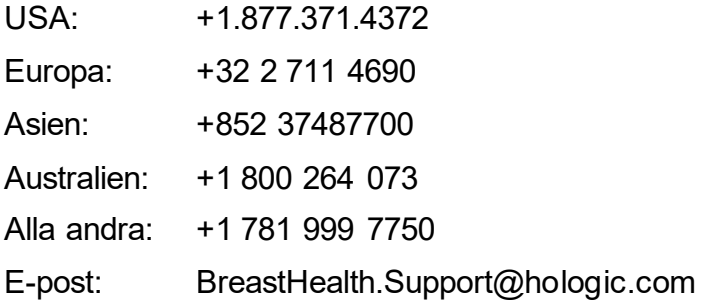

© 2021 Hologic, Inc. Tryckt i USA. Denna handbok skrevs ursprungligen på engelska.

Hologic, Cenova, Dimensions, 3Dimensions, Quantra, SecurView, Selenia, 3D Mammography, och associerade logotyper är varumärken och/eller registrerade varumärken som tillhör Hologic, Inc. och/eller dess dotterbolag i USA och/eller andra länder. Alla andra varumärken, registrerade varumärken och produktnamn tillhör respektive ägare.

Denna produkt kan vara skyddad genom ett eller flera amerikanska eller utländska patent som identifierats på www.Hologic.com/patent-information.

# Innehållsförteckning

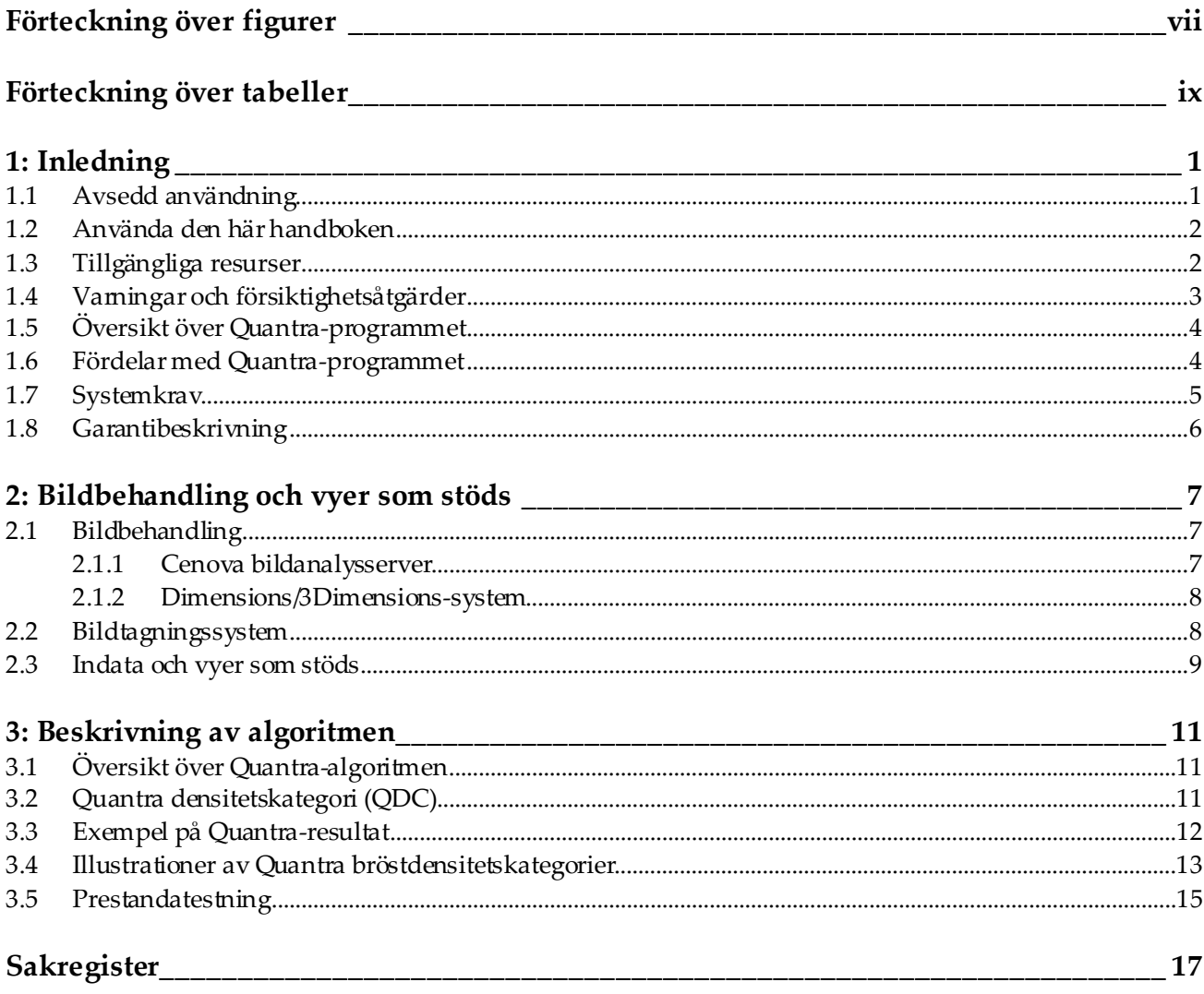

# <span id="page-6-0"></span>Förteckning över figurer

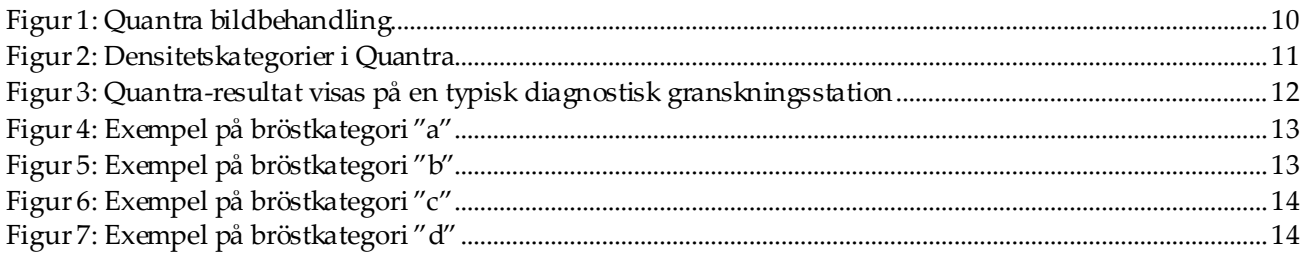

# <span id="page-8-0"></span>**Förteckning över tabeller**

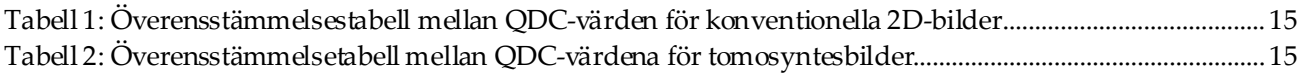

# **1 :Inledning Kapitel 1**

<span id="page-10-0"></span>Quantra™ är ett program som används av radiologer, och som automatiskt uppskattar bröstsammansättningskategorier från mammografibilder som förvärvats med Hologic digitala mammografisystem. Programmet är ett licensierat alternativ som kan användas på Cenova™ Image Analytics Server, vissa versioner av Selenia® Dimensions®/3Dimensions™ digitala mammografisystem eller annan server med jämförbar funktionalitet som uppfyller Quantras datainmatnings-och utdatakrav.

Informationen i denna användarhandbok är avsedd att fungera som referens för radiologer och klinikpersonal som behöver förstå hur Quantra-programmet fungerar och hur Quantra bröstdensitetsbedömning kan integreras i deras rutiner.

## <span id="page-10-1"></span>**1.1 Avsedd användning**

 $R_{\rm X}$ Only

Försiktigt! Enligt USA:s federala lagstiftning får denna enhet endast säljas av läkare eller på läkares ordination.

Quantra™ programmet är avsedd att användas med mammografibilder som förvärvats med hjälp av digitala bröströntgensystem.Quantra-programmet delar upp olika bröstdensiteter i kategorier, vilket kan vara användbart vid rapportering av konsekventa BI-RADS® bröstsammansättningskategorier, vilket krävs enligt vissa statliga bestämmelser.Quantra-programmet rapporterar ett resultat för varje patient, vilket är avsett att hjälpa radiologer vid bedömning av bröstvävnadssammansättning.Quantraprogrammet producerar tilläggsinformation; den är inte ett diagnostiskt hjälpmedel.

## <span id="page-11-0"></span>**1.2 Använda den här handboken**

Den här handboken är organiserad enligt följande:

- *[Inledning](#page-10-0)* på sida[n 1](#page-10-0) ger en översikt över Quantra-programmet inklusive dess funktioner, fördelar och försiktighetsåtgärder vid användning.
- *[Bildbehandling och vyer som stöds](#page-16-0)*på sida[n 7](#page-16-0) förklarar hur informationen flödar genom system med Quantra-programmet, vilka digitala mammografivyer som stöds och hur arbetsflödet ska hanteras.
- *[Beskrivning av algoritmen](#page-20-0)*på sida[n 11](#page-20-0) beskriver hur Quantra-algoritmen analyserar digitala mammografibilder.

I denna handbok används följande konventioner för att lämna teknisk information och säkerhetsinformation av särskilt intresse.

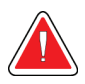

### **VARNING!**

**En instruktion som, om den inte följs, kan resultera i ett farligt tillstånd.**

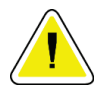

#### **Försiktigt:**

**En instruktion som, om den inte följs, kan leda till skador på systemet.**

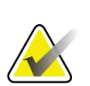

#### **Viktigt**

En instruktion som tillhandahålls för att säkerställa korrekta resultat och optimal prestanda, eller för att klargöra enhetens begränsningar.

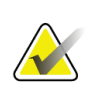

#### **OBS!**

Information som lämnas för att klargöra ett visst steg eller förfarande.

# <span id="page-11-1"></span>**1.3 Tillgängliga resurser**

Utöver den här användarhandboken finns följande resurser tillgängliga för att hjälpa dig.

- **Utbildning**: Utbildning är tillgänglig via E-Learning som finns under utbildningsavsnittet på Hologics webbplats (*[www.hologic.com](http://www.hologic.com/)*).
- **Webbplats**: Hologics webbplats (*[www.hologic.com](http://www.hologic.com/)*) ger tillgång till elektroniska versioner av användarhandböcker. Kontakta din Hologic-representant om du vill ha tryckta kopior.
- **Teknisk support och service:**Mer information finns på sidan om upphovsrätt i den här handboken.

# <span id="page-12-0"></span>**1.4 Varningar och försiktighetsåtgärder**

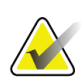

#### **OBS!**

Varningar och försiktighetsåtgärder i samband med installation, drift och underhåll av Cenova-servern finns i Cenovas *användarhandbok*.

Varningar och försiktighetsåtgärder i samband med installation, drift och underhåll av Selenia Dimensions/3Dimensions digitala mammografisystem finns i respektive *användarhandbok* för Selenia Dimensions/3Dimensions.

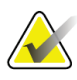

Notera följande:

**Viktigt:**

- Quantra-programmet är avsedd att ge kompletterande information. Den är inte ett diagnostiskt hjälpmedel. Radiologen bör basera bedömning av bröstdensitet på bilder av diagnostisk kvalitet.
- Quantra-programmets prestanda har utvärderats endast för bilder som är märkta som de fyra standardgranskningsvyerna: LCC, RCC, LMLO och RMLO.
- Resultaten rapporteras inte för:
	- Bilder som är "likvärdiga" eller "omvänt likvärdiga" vyer (till exempel ML, XCCL eller LM, LMO).
	- Bilder märkta med vymodifierarna M, CV eller S (förstorade, urringnings- eller punktkomprimerade vyer).
	- Digitaliserade bilder (skannade filmbilder).
	- Syntetiserade 2D-bilder.
- Bilder som visar bröstimplantat kan bearbetas av programmet, även om den inte har utformats för detta ändamål. Programmet kommer sannolikt att producera felaktiga Quantra-resultat för patientbilder med bröstimplantat.
- Bilder av partiella vyer av bröstet som inte är korrekt identifierade som sådana kan behandlas av programmet, även om programmet inte har utformats för detta ändamål. Det är osannolikt att programmet ger korrekta Quantra-resultat för partiella vybilder.
- Quantra-programmet uppskattar bröstsammansättningskategorin baserat på fördelning av och textur på parenkymal vävnad.

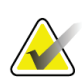

#### **OBS!**

Quantra-programmet använder **inte** datakomprimering.

## <span id="page-13-0"></span>**1.5 Översikt över Quantra-programmet**

Quantra är ett program som används för att producera bedömningar av bröstsammansättning och kategorisera dem. Bröst består av fett och fibroglandulär vävnad. Fibroglandulär vävnad, även kallad tät vävnad, innehåller en blandning av fibrös bindväv (stroma) och körtelvävnad (epitelceller), och ser vanligtvis ljusare ut än omgivande vävnad på en digital mammografibild. Onormala lesioner ser också ljusa ut på ett mammogram och kan döljas eller maskeras av fibroglandulär vävnad.

Quantra-algoritmen är utformad för att uppskatta bröstsammansättningskategorier genom att analysera fördelning och struktur av parenkymala vävnadsmönster som kan vara ansvariga för maskeringseffekten under mammografisk avläsning.

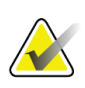

#### **OBS!**

När både konventionella 2D-mammografibilder och Hologic 3D Mammography™ bilder tillhandahålls till Quantra-programmet för en Combo- eller ComboHD-studie genereras endast en uppsättning Quantra-resultat (2D eller 3DTM).

### <span id="page-13-1"></span>**1.6 Fördelar med Quantra-programmet**

På senare år har det medicinska samfundet visat ett ökande intresse för att förstå sambandet mellan bröstvävnadens övergripande morfologi och risken för att utveckla cancer. Den mesta litteratur som diskuterar analysen av bröstvävnadssammansättning har fokuserat på visuella (mänskliga) bedömningar av bröstvävnad.

För närvarande är det vanligaste mänskliga klassificeringssystemet BI-RADSsammansättningskategori från Breast Imaging Reporting and Data System Atlas, Fifth Edition, utvecklad av American College of Radiology (ACR). BI-RADS tillhandahåller ett standardiserat klassificeringssystem för bröstsammansättning för mammografiska studier. ACR rekommenderar att radiologer som praktiserar i USA gör en visuell bedömning av bröstsammansättning som en del av läsningen av en studie.

Karakterisering av bröstsammansättning, som beskrivs i BI-RADS, beror på radiologens bedömning av vävnadsmönster och -densitet.

Bedömning av bröstsammansättning genom BI-RADS-klassificering är svårt eftersom vävnadsmönster i en digital mammografibild kanske inte korrelerar med densiteten i samma digitala mammografibild, och täta vävnader kan vara koncentrerade till en region i bröstet. Radiologen måste bestämma om densitet eller mönster är den viktigaste faktom för att tilldela en klassificering i ett visst fall. Detta, tillsammans med variationer i bildbehandling och skillnader mellan observatörer, gör sammansättningsklassificeringen oprecis och svår att reproducera.

Quantra-programmet har utvecklats för att ge uppskattningar av bröstvävnadssammansättningskategorier. Genom en egenutvecklad programvarualgoritm analyserar Quantra-programmet bilder för fördelning av och struktur på parenkymal vävnad och kategoriserar bröst i fyra bröstsammansättningskategorier.

Quantra-programmet är inte avsedd som ersättning för BI-RADSsammansättningsbedömning, utan fungerar snarare som en tilläggsteknik som kan hjälpa radiologen att göra mer konsekventa bröstsammansättningsbedömningar.

## <span id="page-14-0"></span>**1.7 Systemkrav**

Tabellen innehåller de minsta rekommenderade specifikationerna för den server som kör Quantra-programmet. Alla specifikationer kan ändras utan föregående meddelande.

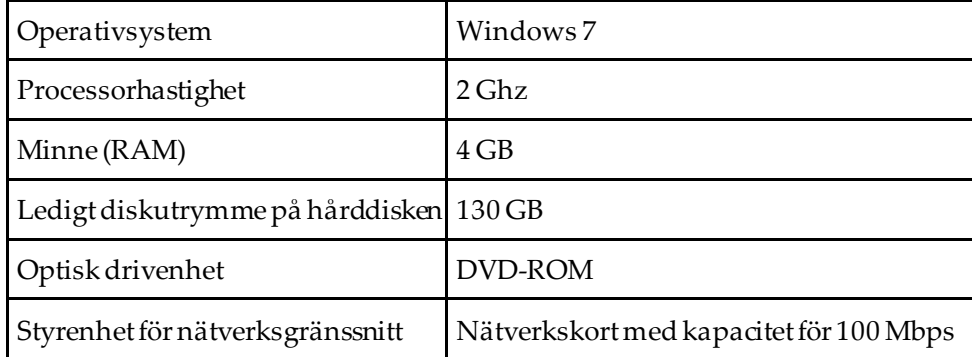

### <span id="page-15-0"></span>**1.8 Garantibeskrivning**

Med undantag för vad som i övrigt uttryckligen anges i Avtalet: i) Utrustning som tillverkas av Hologic garanteras för den ursprungliga Kunden att prestera väsentligen i enlighet med publicerade produktspecifikationer under ett (1) år från leveransdatum eller, om installation krävs, från installationsdatum ("Garantiperioden"); ii) Röntgenrör för digital bilddiagnostik med mammografi garanteras i tjugofyra (24) månader, under vilka röntgenrören garanteras fullt ut under de första tolv (12) månaderna och garanteras i proportionellt linjärt avtagande grad under månaderna 13-24; iii) Reservdelar och återtillverkade artiklar garanteras under återstoden av Garantiperioden eller nittio (90) dagar från leverans, om denna tid är längre; iv) Förbrukningsvaror garanteras att uppfylla publicerade specifikationer under en period som upphör på det utgångsdatum som anges på respektive förpackning; v) Licensierad programvara garanteras att fungera i enlighet med publicerade specifikationer; vi) Tjänster garanteras att levereras på ett yrkesmässigt sätt; vii) Utrustning som ej tillverkas av Hologic garanteras av sin tillverkare, och sådana garantier ska även omfatta Hologics kunder, i den utsträckning tillverkaren avsådan av Hologic ej tillverkad utrustning så tillåter. Hologic garanterar inte avbrotts- eller felfri användning av produkterna eller att de fungerar tillsammans med andra tillverkares produkter som inte godkänts av Hologic. Dessa garantier gäller inte för artiklar som: (a) reparerats, flyttats eller ändrats, förutom av servicepersonal som auktoriserats av Hologic; (b) utsatts för missbruk (inklusive termiskt eller elektriskt), påfrestning eller felaktig användning; (c) förvarats, underhållits eller använts på ett sätt som är oförenligt med tillämpliga specifikationer eller anvisningar från Hologic, inklusive kundens vägran att tillåta programuppgraderingar som rekommenderas av Hologic; eller (d) betecknas som levererade utan garanti från Hologic eller på förlanseringsbasis eller i befintligt skick.

# **2 :Bildbehandling och vyer som stöds Kapitel 2**

<span id="page-16-0"></span>I det här kapitlet beskrivs hur information flödar genom system med Quantraprogrammet och de digitala mammografivyer som stöds.

### <span id="page-16-1"></span>**2.1 Bildbehandling**

#### <span id="page-16-2"></span>**2.1.1 Cenova bildanalysserver**

Quantra-programmet körs på en Cenova Image Analytics Server som hanterar DICOMbilder och bearbetar algoritmresultaten. Bild-och dataflödet är i allmänhet som följer:

- 1. Bilder tas med hjälp av ett digitalt mammografisystem från Hologic.
- 2. Hologics digitala mammografisystem skickar råbilderna till serverprogramvaran och skickar de bearbetade bilderna till en granskningsarbetsstation eller PACS.
- 3. Serverprogramvaran tar emot råbilderna, grupperar dem efter den identifierade studien och skickar studierna till Quantra-programmet.
- 4. Quantra-programmet analyserar bilderna, ger resultat för varje studie i form av en .xml-fil och matar ut filen till serverprogramvaran.
- 5. Serverprogramvaran genererar resultat i form av DICOM Structured Report (SR) eller DICOM Secondary Capture Image.
- 6. För varje studie visar granskningsarbetsstationen Quantra-resultaten med de behandlade bilderna som producerats av Hologics digitala mammografisystem. Radiologer kan granska Quantra-resultaten när som helst som en normal del av den diagnostiska avläsningsprocessen.

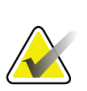

**OBS!**

Utseendet på bilderna på arbetsstationen är beroende av bildtagningsmodaliteten och arbetsstationens visningsfunktioner. Det påverkas inte av Quantra-programmet.

#### <span id="page-17-0"></span>**2.1.2 Dimensions/3Dimensions-system**

Quantra-programmet körs på lämplig Dimensions-/3Dimensions bildtagningsarbetsstation. Bild-och dataflödena är som följer:

- 1. Systemet producerar digitala röntgenbilder i två former:
	- Bilder som är lämpliga för behandling i olika program (råbilder; Quantra körs på 2D- eller 3D-råbilder)
	- Bilder som är lämpliga att visas på en granskningsarbetsstation (behandlade bilder)
- 2. När användaren stänger en procedur som slutförd på bildtagningsarbetsstationen analyserar Quantra-programmet de kvalificerade förvärvade och accepterade råbilderna, skapar resultat för studien och skickar resultaten till bildtagningsarbetsstationens programvara.
- 3. Bildtagningsarbetsstationens programvara genererar resultat i form av DICOM Structured Report (SR) eller DICOM Secondary Capture Image.
- 4. För varje studie visar bildtagningsarbetsstationen en miniatyrbild av Quantraresultaten för studien.
- 5. För varje studie visar granskningsarbetsstationen Quantra-resultaten med de behandlade bilderna som produceras av Dimensions/3Dimensions-systemet. Radiologer kan granska Quantra-resultaten när som helst som en normal del av den diagnostiska avläsningsprocessen.

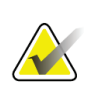

#### **OBS!**

Utseendet på bilderna på arbetsstationen är beroende av bildtagningsmodaliteten och arbetsstationens visningsfunktioner. Det påverkas inte av Quantra-programmet.

## <span id="page-17-1"></span>**2.2 Bildtagningssystem**

Quantra-programmet bearbetar bilder från Hologics digitala mammografisystem. Quantra-programmet bearbetar Hologic konventionella 2D-mammografibilder och bilder från Hologic 3D Mammography<sup>™</sup>-system.<sup>[1](#page-17-2)</sup>

Oavsett om bilder skapas på/överförs från ett digitalt mammografisystem från Hologic eller erhålls från ett PACS, förväntar sig Quantra-programmet att ta emot råbilder snarare än bearbetade bilder. Eftersom många kliniker inte lagrar råbilder är det viktigt att bilder i rätt format är tillgängliga för Quantra-programmet för framtida bearbetningsbehov.

<span id="page-17-2"></span><sup>1</sup> Quantra-applikationen analyserar 2D-centerprojektionsbilder från Hologic 3D Mammography™-system.

### <span id="page-18-0"></span>**2.3 Indata och vyer som stöds**

Quantra-programmet analyserar digitala mammografibilder som överensstämmer med DICOM-standarden. Quantra-programmet bearbetar de fyra digitala mammografiska screeningvyerna:

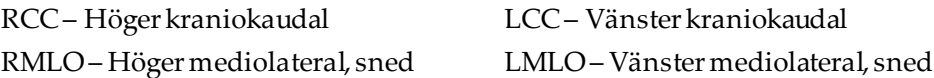

Serverprogrammet läser DICOM-rubriken för varje mottagen bild och grupperar på varandra följande bilder från en och samma enda patient i en studie, som sedan överförs till Quantra-algoritmen. Följande kriterier avgör vilka bilder som ska användas vid rapportering av resultat:

- Om en studie innehåller exakt en bild för var och en av de fyra screeningvyerna bearbetar Quantra-programmet samtliga bilder.
- Om en studie innehåller flera bilder av samma vy och lateralitet (t.ex. två RCC-vyer), härleds resultaten endast från den sista bilden som produceras av Hologics digitala mammografisystem för var och en av de fyra screeningvyerna. Bildtagningstiden ingår i DICOM-rubriken för varje bild.

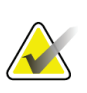

#### **OBS!**

Som ett undantag från denna regel bearbetar Quantra-programmet bilder med implantatförskjuten DICOM-vymodifierare, även om de tagits före implantatvyerna.

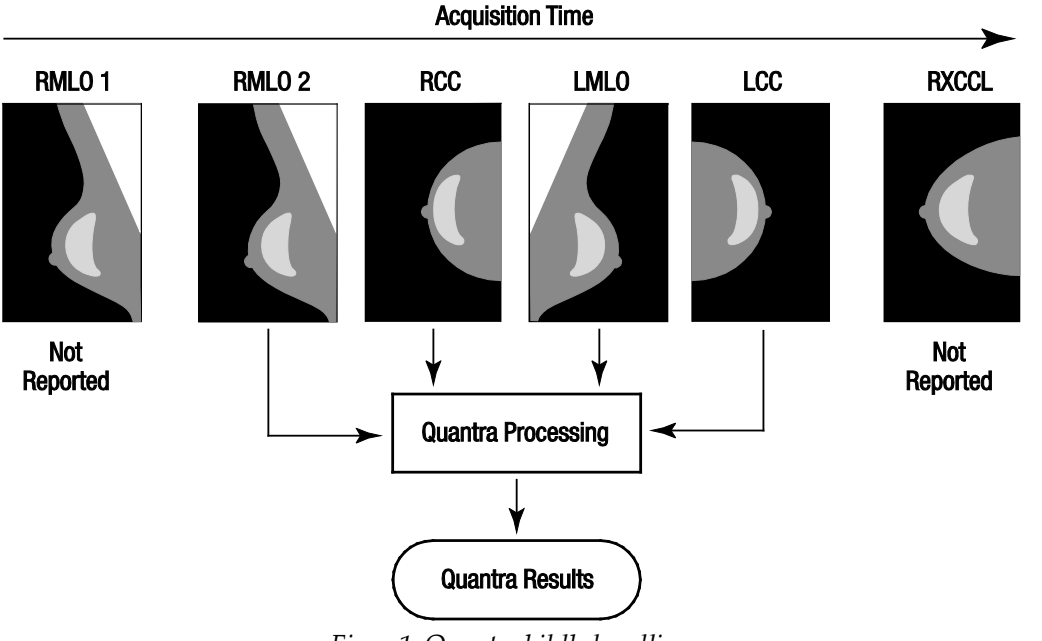

Det här diagrammet visar till exempel hur bilder väljs för en studie som innehåller de fyra screeningvyerna, en extra RMLO-bild och en RXCCL-bild.

<span id="page-19-0"></span>Diagrammet visar att när Quantra-programmet väljer bilder rapporterar algoritmen endast resultat för den sista RMLO-bilden som tagits med Hologicsdigitala mammografisystem (tillsammans med de andra tre screeningvyerna). Även om RXCCLbilden är nyare än RCC-bilden rapporteras dessutom inte heller resultaten för RXCCLbilden, eftersom Quantra-programmet inte bearbetar likvärdiga vyer.

*Figur 1:Quantra bildbehandling*

# **3 :Beskrivning av algoritmen Kapitel 3**

<span id="page-20-0"></span>I det här kapitlet beskrivs Quantra-algoritmerna och de resultat som produceras när Quantra-programmet analyserar digitala mammografibilder.

## <span id="page-20-1"></span>**3.1 Översikt över Quantra-algoritmen**

Quantra-programmet innehåller en hierarki av algoritmer som härleder uppskattningar av bröstsammansättningskategorier från digitala mammografibilder. Quantraprogrammet använder också pixeldata från digitala mammografibilder för att extrahera information som rör textur och distribution av bröstvävnad. Quantra-algoritmen analyserar pixeldata från digitala röntgenbilder för kvantifiering av egenskaper som rör textur och mönster av fibroglandulär vävnad. Dessa egenskaper används sedan vidare av ett klassificeringsschema för att tilldela varje bröst en bröstsammansättningskategori.

## <span id="page-20-2"></span>**3.2 Quantra densitetskategori (QDC)**

Quantra-algoritmen bearbetar bildpixeldata för att beräkna olika egenskaper som kvantifierar fördelning och textur i parenkymal vävnad. Dessa funktioner är baserade på variationer i pixelvärden inom bröstgränsen. De statistiska metoderna för att kvantifiera fördelning och textur i form av numeriska funktioner sträcker sig från uppskattning av enkel varians av pixelvärden till mer komplicerade metoder för att fånga upp egenskaper som homogenitet i pixelvärdesfördelningen. En serie sådana funktioner analyseras sedan av en särskiljande klassificeringsmodell som har tränats på ett stort antal bilder kategoriserade av expertradiologer. Baserat på resultaten avmodellen tilldelar Quantraalgoritmen varje bröst ett QDC-värde för bröstsammansättningskategori i form av a, b, c eller d enligt beskrivningen i figuren nedan. QDC är avsett att ge en uppskattning av den övergripande bröstsammansättningen baserat på fördelningen av täta vävnadsmönster. Den slutliga tilldelningen av QDC för varje patient görs med den tätaste kategorin för vänster och höger bröst.

<span id="page-20-3"></span>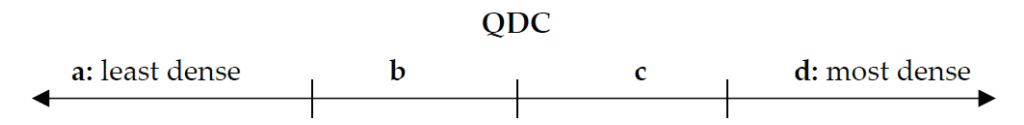

*Figur 2:Densitetskategorier i Quantra*

### <span id="page-21-0"></span>**3.3 Exempel på Quantra-resultat**

Det här avsnittet innehåller ett exempel på Quantra-resultat. I följande exempel visas hur de flesta arbetsstationer för diagnostisk granskning visar Quantra-resultat som genereras i DICOM Secondary Capture Image-format.

<span id="page-21-1"></span>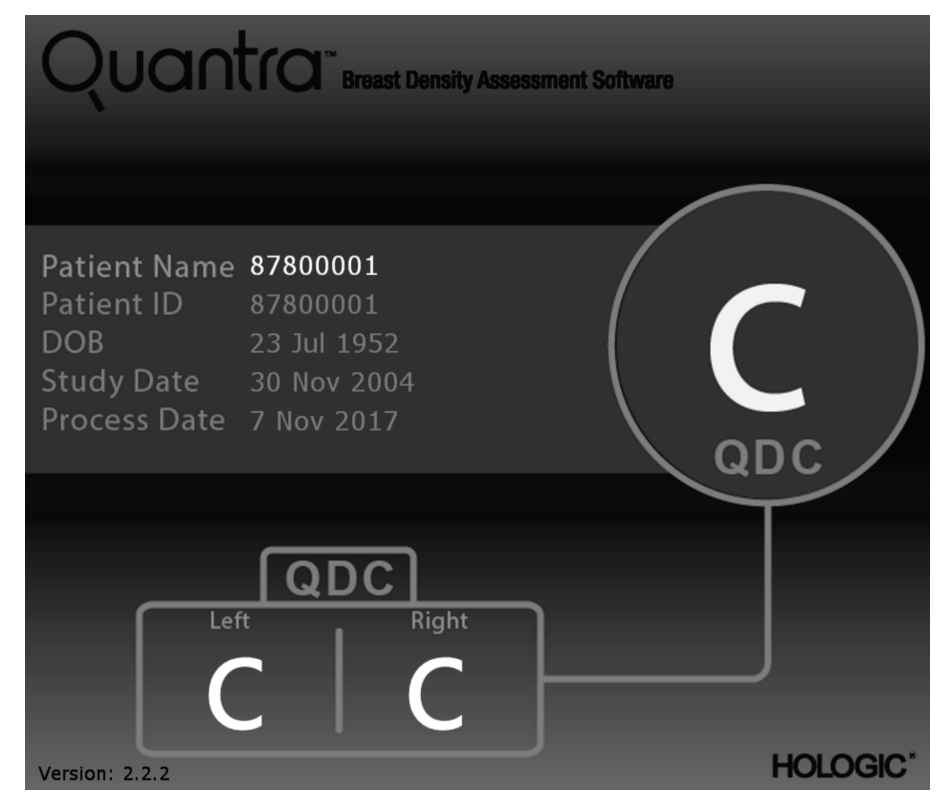

*Figur 3:Quantra-resultat visas på en typisk diagnostisk granskningsstation*

### <span id="page-22-0"></span>**3.4 Illustrationer av Quantra bröstdensitetskategorier**

Det här avsnittet visar bilder av ett typiskt fall för varje Quantra bröstdensitetskategori följt av Quantra-resultaten för varje enskilt fall när de visas på diagnostiska granskningsarbetsstationer.

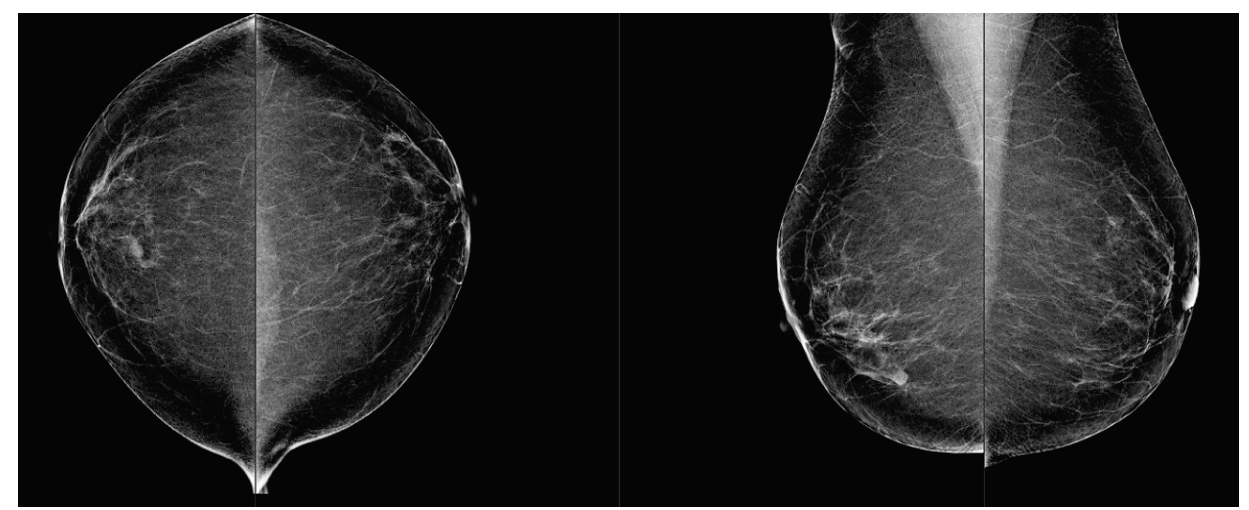

*Figur 4:Exempel på bröstkategori "a"*

<span id="page-22-2"></span><span id="page-22-1"></span>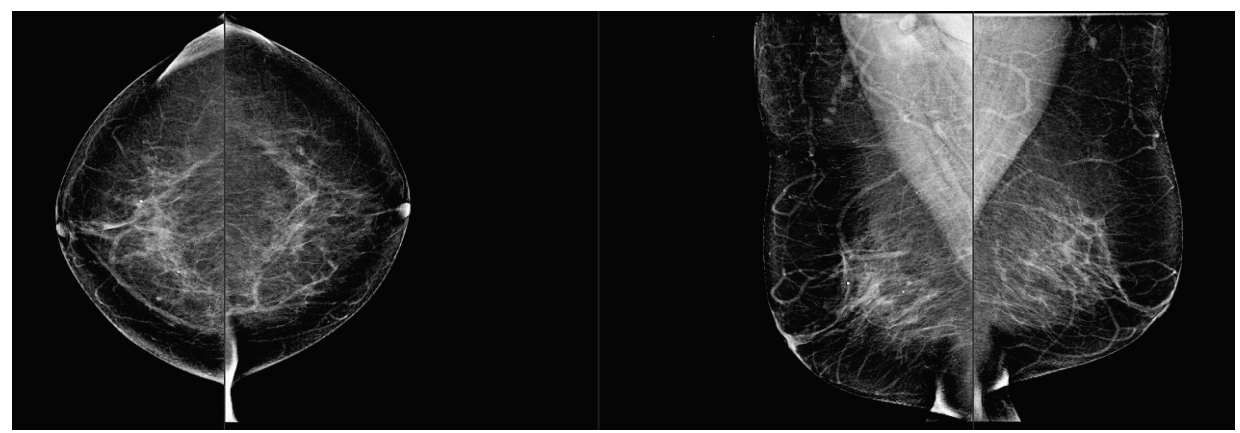

*Figur 5:Exempel på bröstkategori "b"*

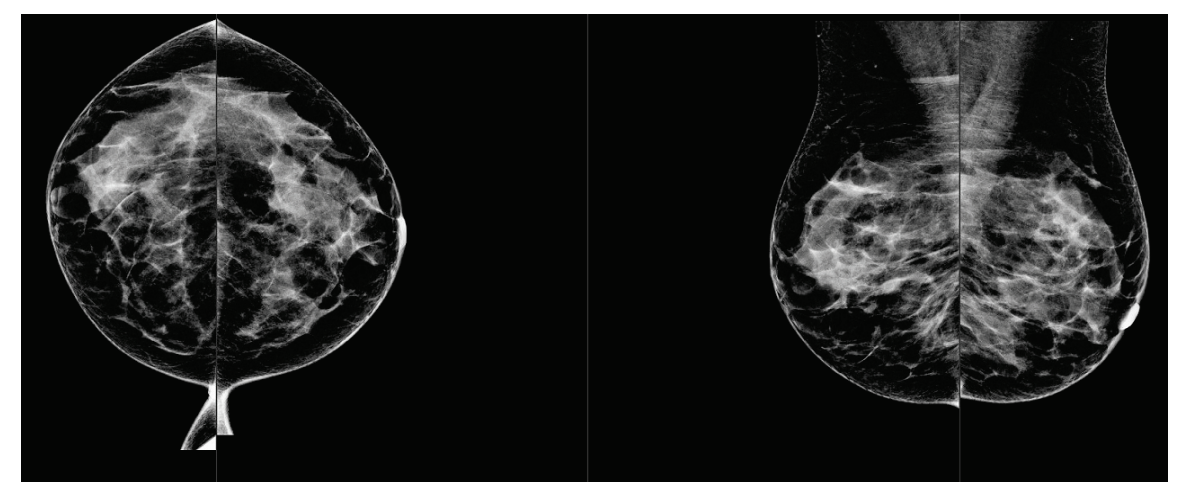

*Figur 6:Exempel på bröstkategori "c"*

<span id="page-23-1"></span><span id="page-23-0"></span>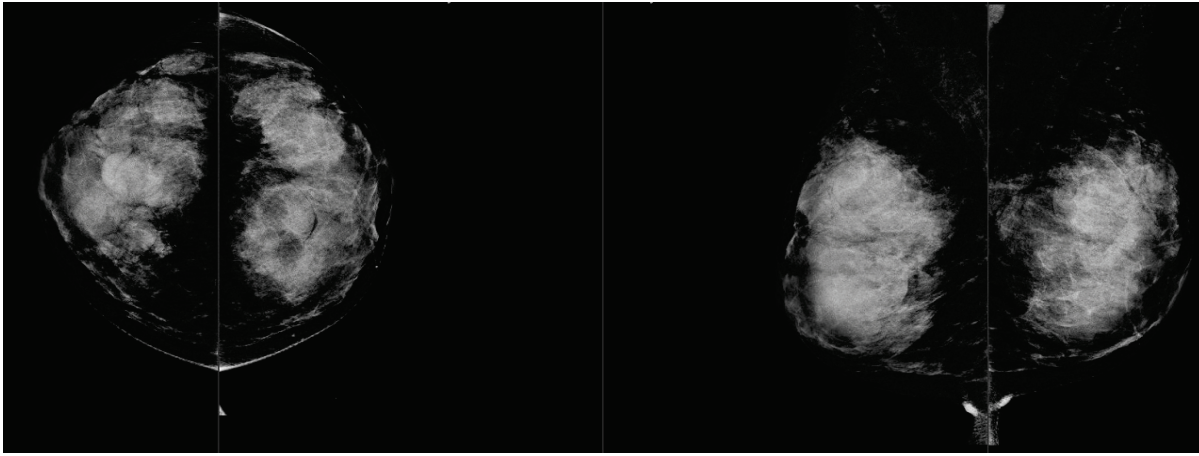

*Figur 7:Exempel på bröstkategori "d"*

## <span id="page-24-0"></span>**3.5 Prestandatestning**

Noggrannheten hos Quantra-algoritmen utvärderades med hjälp av en uppsättning av 230 negativa fall som avlästes av 5 radiologer oberoende av varandra för att tilldela en BI-RADS-densitetskategori med hjälp av ACR BI-RADS Fifth Edition som publicerades 2013. Samtliga fall förvärvades med Hologics Selenia® Dimensions®-systemet i "Combo" läge, där tomosyntes och konventionella 2D-bilder förvärvas under samma bröstkomprimering. Radiologerna granskade tomosyntesbilderna samt de konventionella 2D-bilderna för att tilldela en enda bröstdensitetskategori för varje enskilt fall. Grundsanningen för varje fall erhölls sedan genom att beräkna medianvärdet för de kategorier som tilldelats av fem oberoende radiologer. Eftersom Quantra-algoritmen stöder konventionella 2D-bilder samt tomosyntesbilder erhölls QDC-värden från båda dessa alternativ.

Tabell 1 visar en jämförelse av Quantra-resultat (konventionella 2D-bilder) med radiologens grundsanning och motsvarande noggrannhet i varje kategori. Tabell 2 ger en jämförelse mellan Quantra-resultaten (tomosyntesbilder) och radiologens grundsanning och motsvarande noggrannhet i varje kategori.

<span id="page-24-1"></span>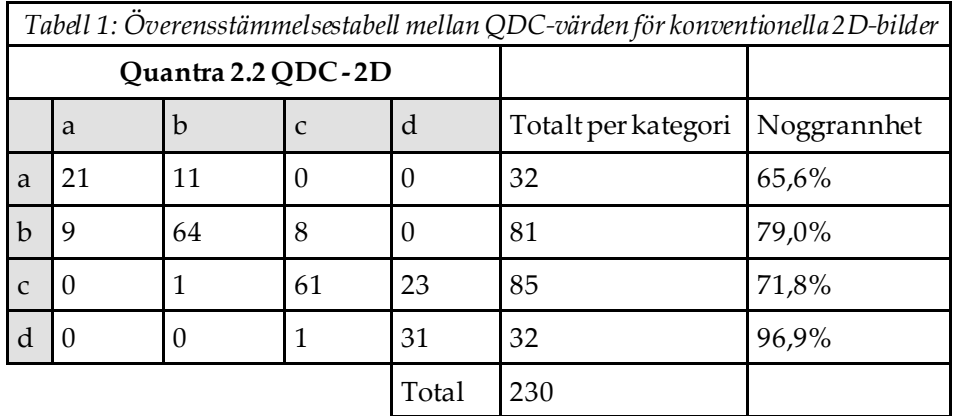

<span id="page-24-2"></span>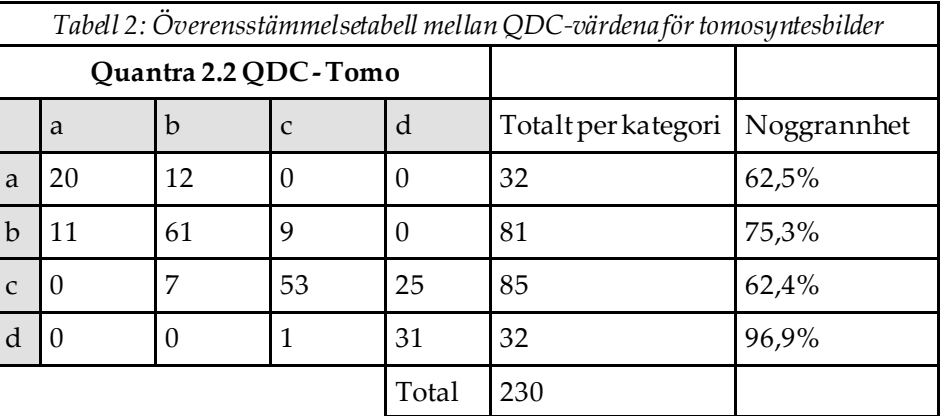

# <span id="page-26-0"></span>**Sakregister**

# **2**

2D-centerprojektion • 8

### **B**

bildbehandling av Quantra • 7 bildspecifikationer • 9 av Quantra • 7 bildtagningsarbetsstationer för Quantra • 8

## **D**

DICOM • 7 rubrik • 9 digital mammografi • 7, 8, 9

### **F**

```
FFDM-system
   för Quantra • 8
för Quantra
   Senographe-system • 8
försiktighetsåtgärder
   för Quantra • 8
```
## **G**

granskningsarbetsstationer för Quantra • 8

## **H**

Hologic 3D-mammografi • 9

## **K**

krav, hårdvara • 5

# **Q**

Quantra bildspecifikationer • 9

### **R**

resultat, Quantra

### **S**

Selenia FFDM-system • 8 serverspecifikationer • 5 Siemens AG Mammomat Novation-system • 8

### **T**

temporala resultat för Quantra • 8

### **V,W**

varningar för Quantra • 8 vyer, som stöds för Quantra • 8

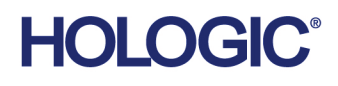

الممم

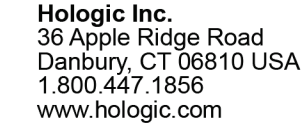

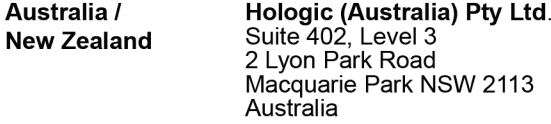

Hologic Hong Kong, Inc.<br>7th Floor, Biotech Centre 2<br>No. 11 Science Park West Avenue **Asia Pacific** Hong Kong Science Park<br>Shatin, New Territories<br>Hong Kong

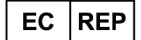

**Hologic BV**<br>Da Vincilaan 5<br>1930 Zaventem België<br>Tel: +32 2 711 46 80<br>Fax: +32 2 725 20 87  $C \in$